Espace pédagogique de l'académie de Poitiers > Collège Saint Exupéry - Jaunay-Marigny > Vie éducative > Usage du numérique

<http://etab.ac-poitiers.fr/coll-jaunay-clan/spip.php?article1119> - Auteur : Webmaster

# publié le 17/04/2020 **ED** PIX - Activation des comptes pour les 4èmes et les 3èmes

*Descriptif :*

Elèves de 4ème et de 3èmes : Voir l'information dans pronote pour l'activation de votre compte PIX ; Un code y est donné pour réaliser un parcours de découverte , ainsi que la procédure pour lancer PIX à partir de I-CART, avec une petite vidéo tutoriel.

Voici les principaux écrans d'un élève dans PIX :...

**Elèves de 4ème et de 3èmes :** Voir l'information dans pronote pour l'activation de votre compte PIX (\*)

**Un code y est donné** pour réaliser un parcours de découverte , ainsi que **la procédure pour lancer PIX** à partir de I-CART, avec une petite vidéo tutoriel

— > Une fois reconnu et le code parcours saisi :

#### **Voici les principaux écrans d'un élève dans PIX :**

J  $\mathbf{I}$ 

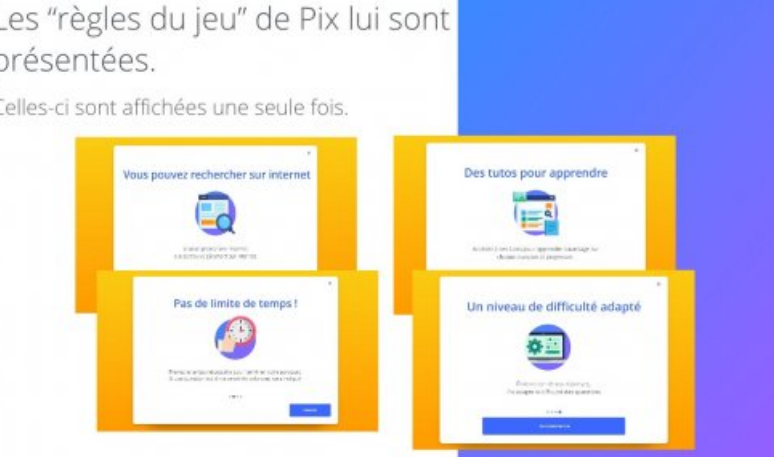

#### Le "test" commence :

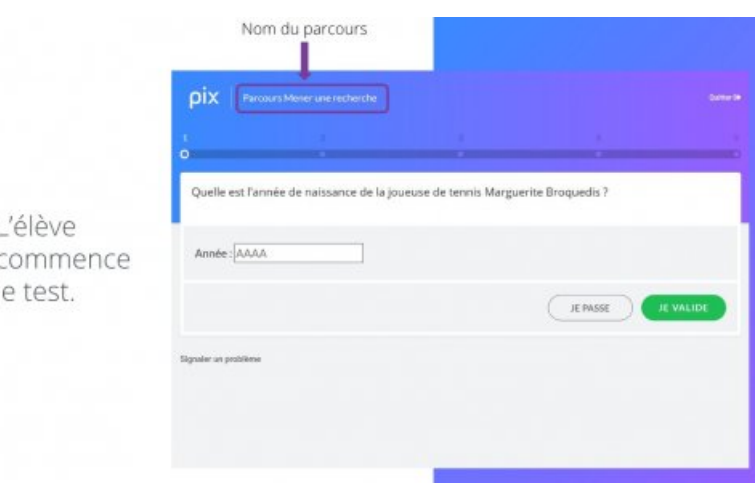

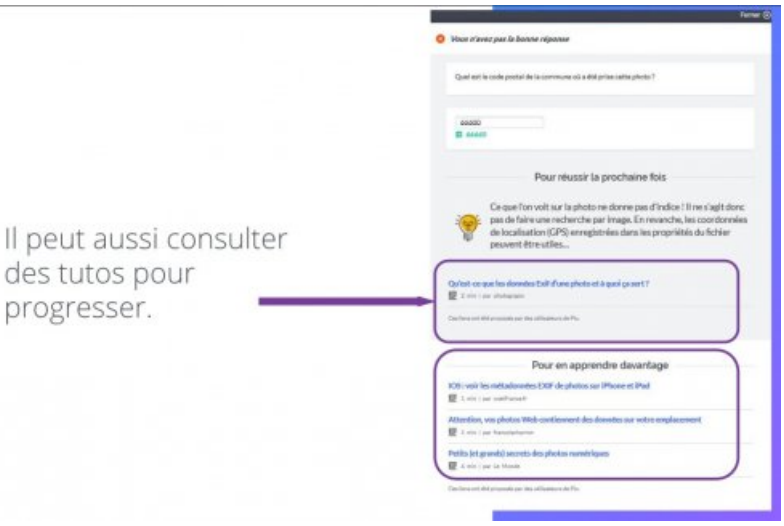

### Pause possible :

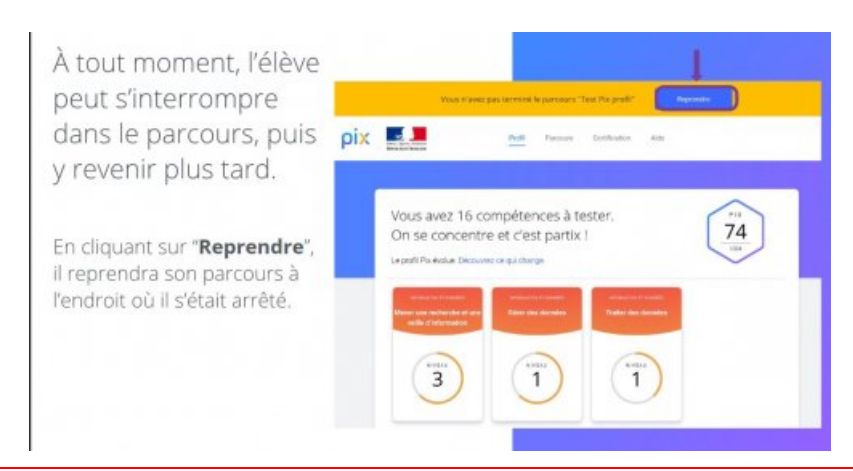

## Important : envoyer ses résultats, après vérification :

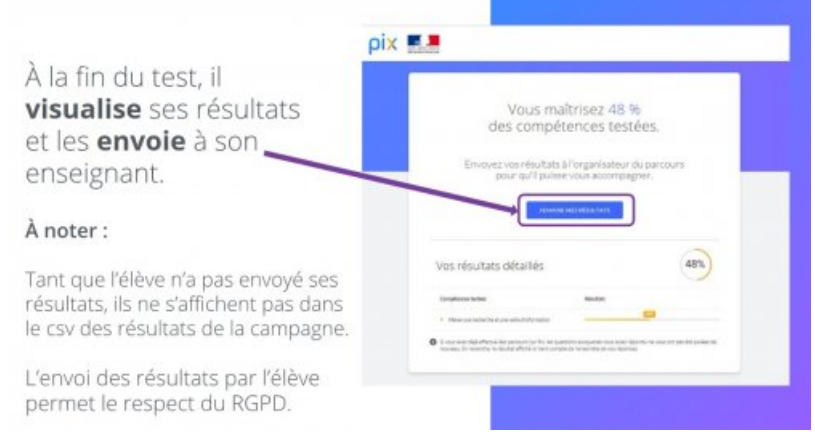

Possibilité d'améliorer ses résultats avant l'envoi !

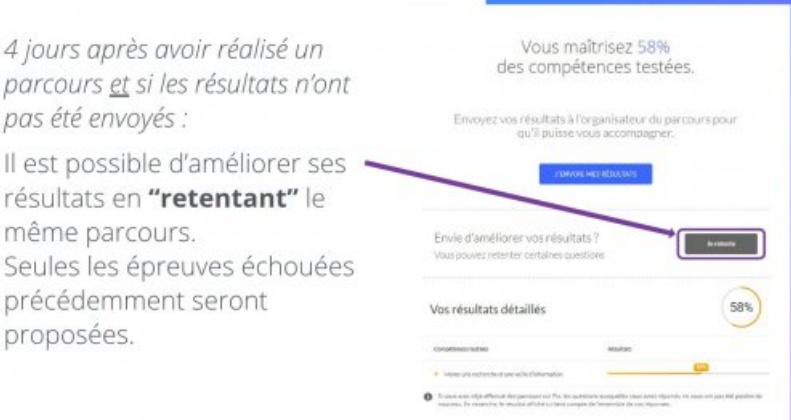

REMARQUE POUR LA SUITE : Une fois votre PIX activé, vous pouvez continuer à progresser en autonomie pour vous situer dans vos compétences numériques, ou bien attendre que vos professeurs vous proposent des parcours en fonction des activités numériques réalisées avec eux.

RAPPEL : La certification des compétences numériques des élèves sera obligatoire en 3ème et en terminale à partir de la rentrée prochaine.

Pour les 3èmes de cette année, il est important de s'approprier l'outils dès maintenant en vue de se préparer à la future certification, quelle que soit l'orientation. Votre compte PIX vous suivra l'an prochain et les années suivantes.

(\*) Si vous ne connaissez pas PIX, voir [l'article](http://etab.ac-poitiers.fr/coll-jaunay-clan/spip.php?article1112) mis sur le site  $\bar{C}$  du collège le 13/04/20

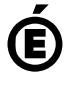

 **Académie de Poitiers** Avertissement : ce document est la reprise au format pdf d'un article proposé sur l'espace pédagogique de l'académie de Poitiers. Il ne peut en aucun cas être proposé au téléchargement ou à la consultation depuis un autre site.